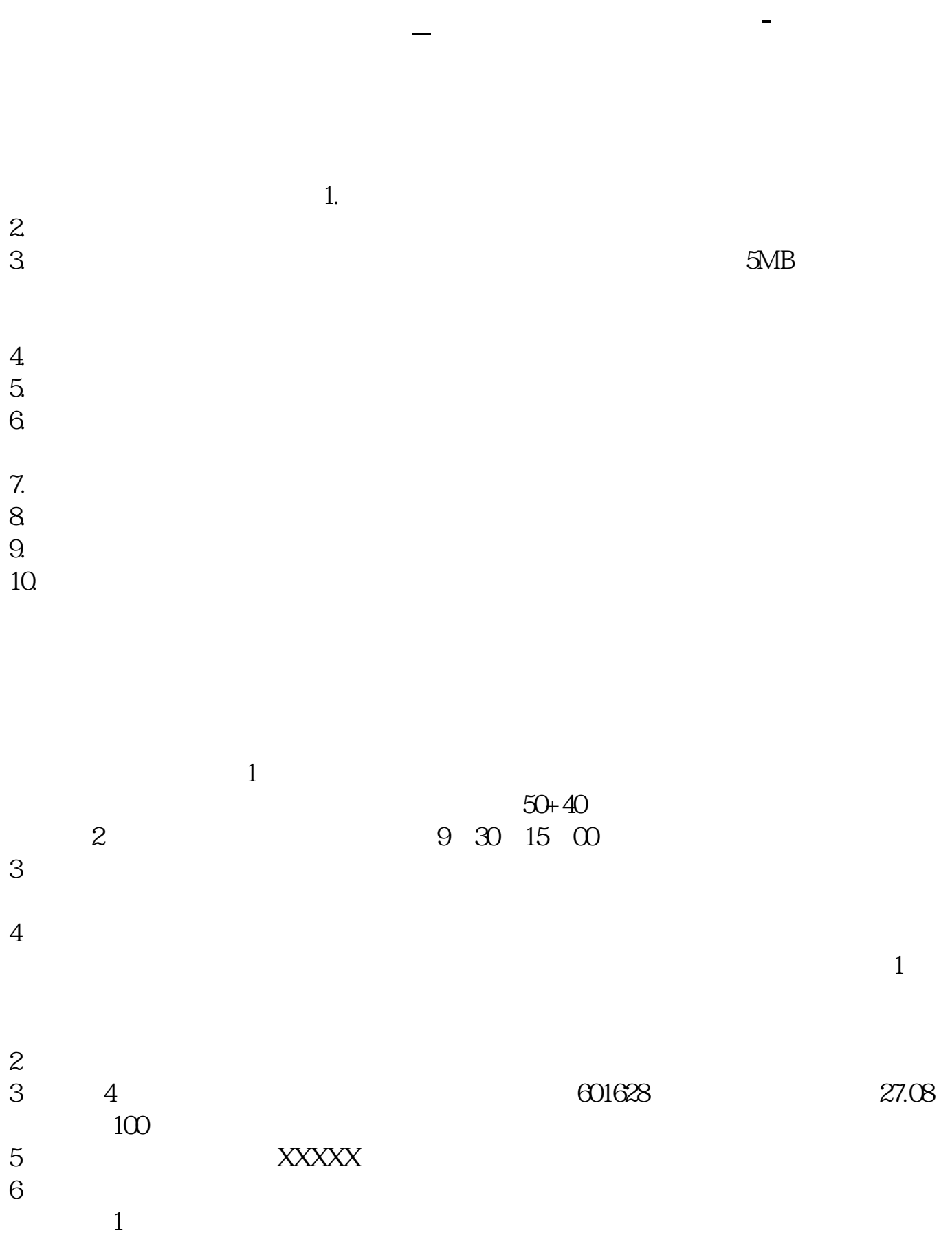

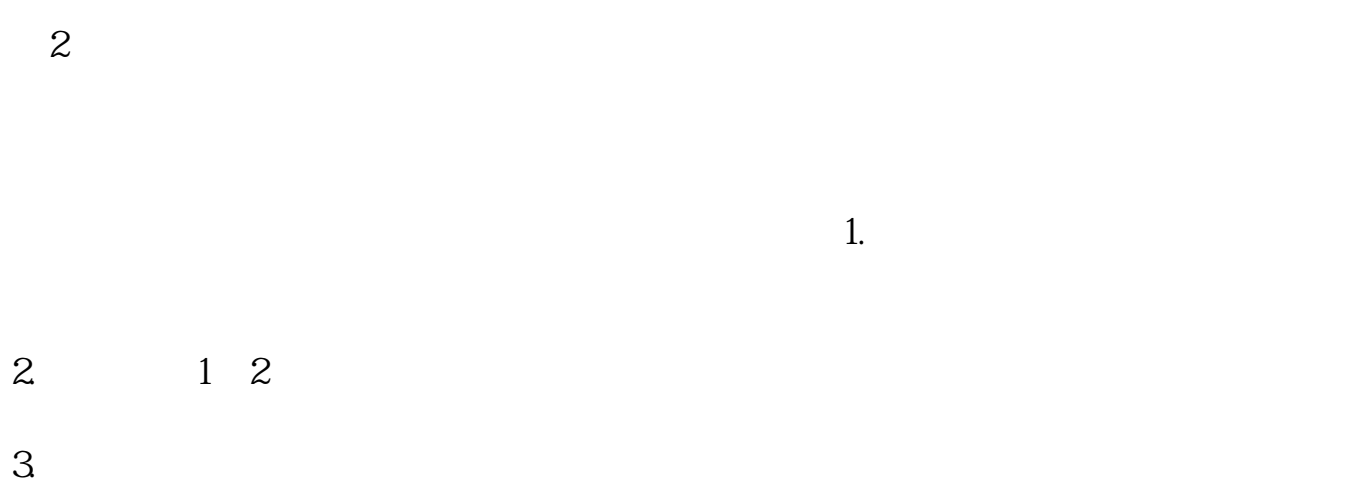

 $\mathbf 1$ 

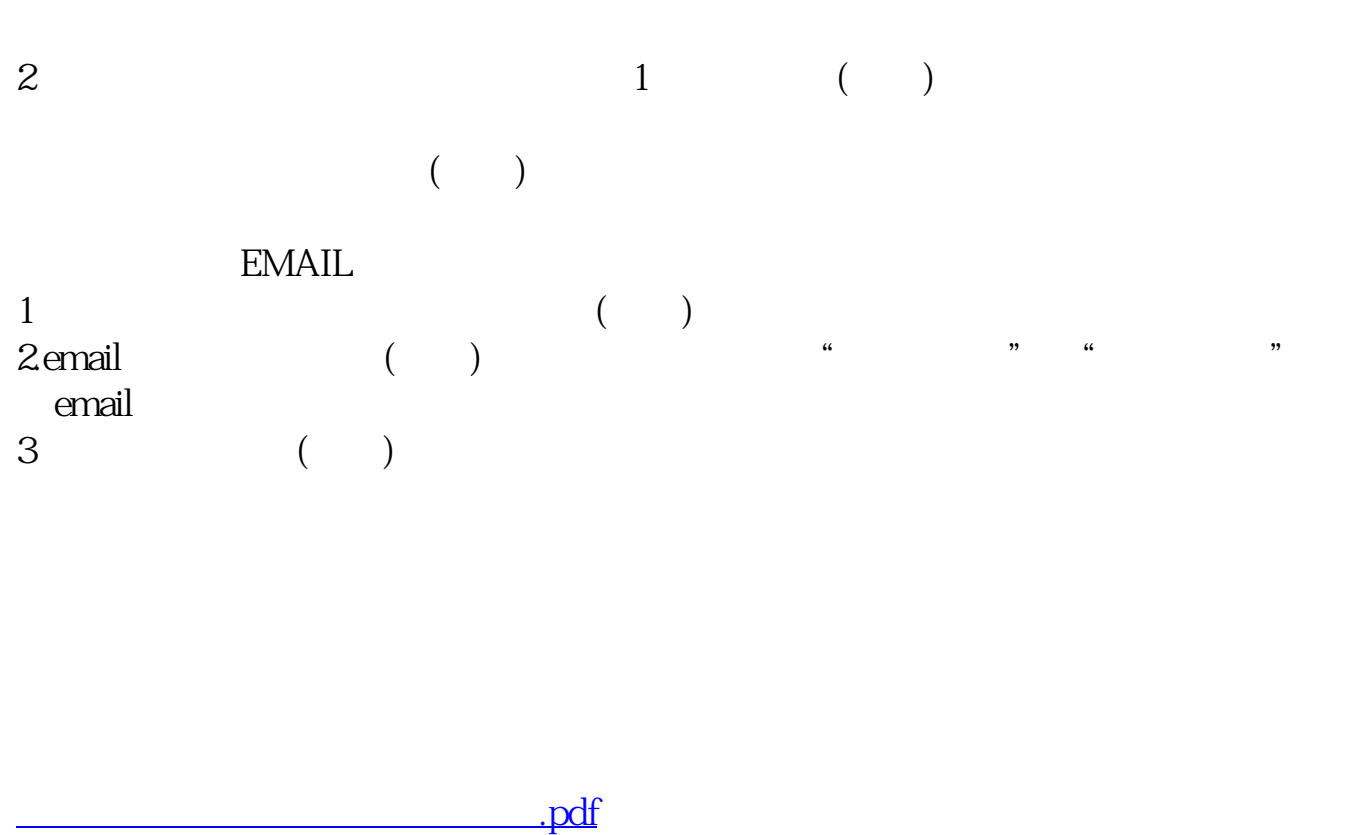

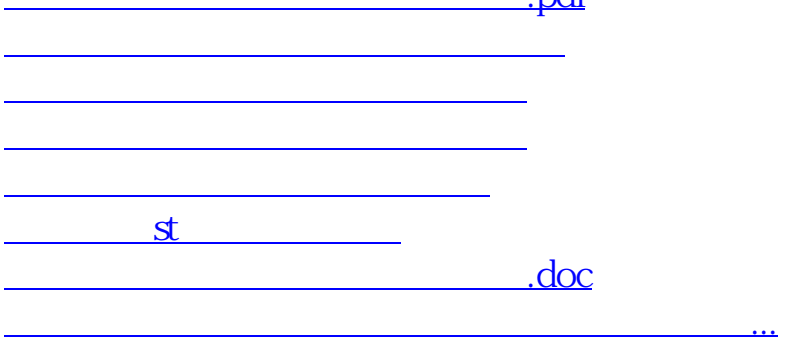

<https://www.gupiaozhishiba.com/chapter/19187233.html>